## Bijlage 2: Importeren van telbureaus

Met het systeem kunt u een lijst telbureaus voor uw kanton in bulk importeren. Deze gegevensimport wordt uitgevoerd door middel van een bestand van het type 'CSV'. Het importeren van de telbureaus overschrijft alle andere telbureaus die al eventueel eerder zijn ingegeven.

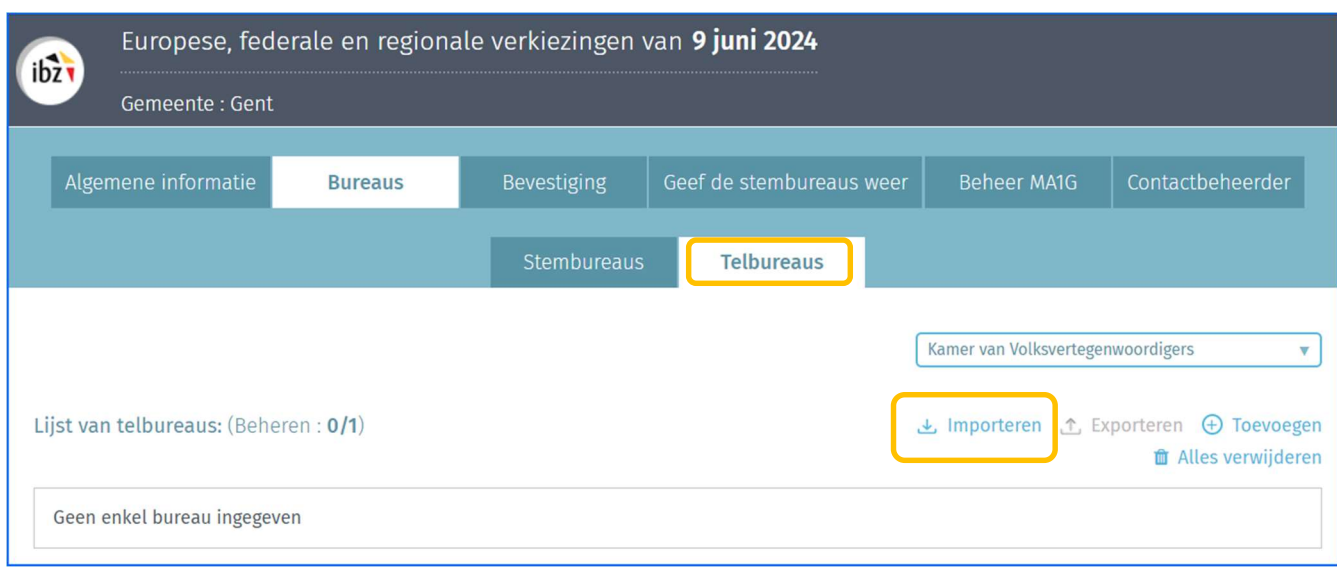

OPGELET, om aanvaard te worden moet het bestand aan bepaalde regels voldoen:

- $\checkmark$  Het bestandsformaat moet .CSV zijn.
- $\checkmark$  De gebruikte tekenset in het bestand moet UTF-8 compatibel zijn.
- $\checkmark$  Elke lijn in het bestand moet de gegevens van één enkel telbureau weergeven. U moet zoveel lijnen aanmaken afhankelijk van het aantal telbureaus dat u wilt importeren.
- $\checkmark$  Elke lijn (gegevens van één telbureau) moet 14 verschillende velden inhouden. Elk veld moet gescheiden zijn door een puntkomma (;).
- $\checkmark$  Tijdens een import controleert het systeem zone 5 (nummer van het telbureau). Dit nummer is uniek per entiteit, begint met 1 en is opeenvolgend zonder onderbreking.

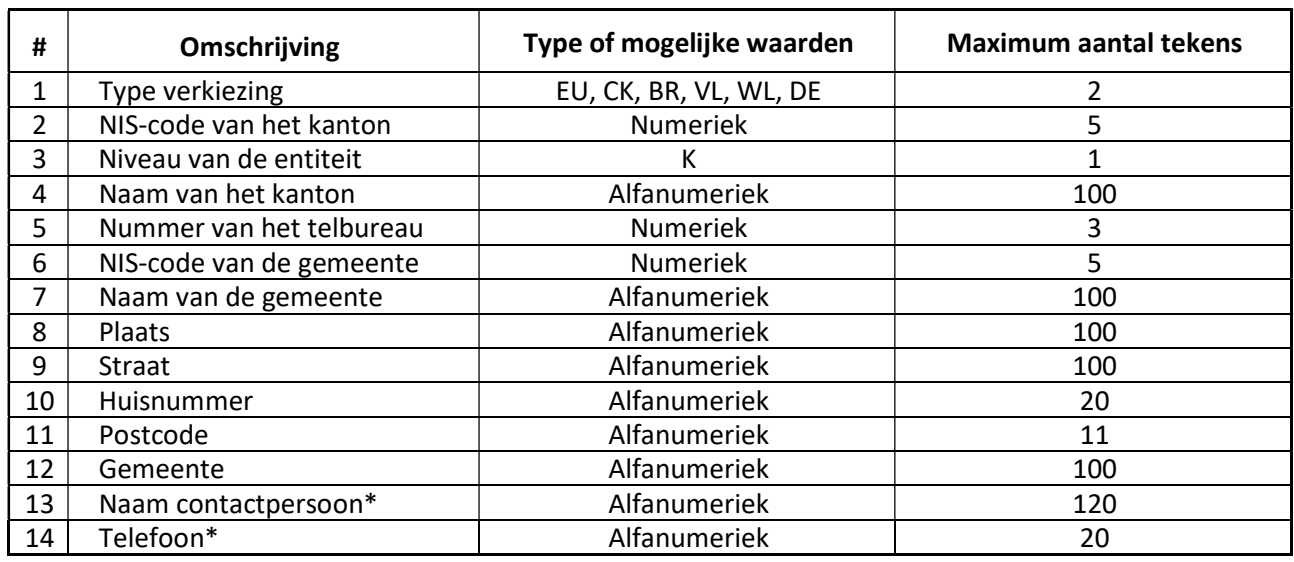

Hieronder vindt u de details van de gegevens die in het bestand moeten worden opgenomen:

\* Met deze gegevens is het mogelijk om de contactpersoon van het telbureau te bereiken.

Type verkiezingen:

- EU = Verkiezingen van de Belgische leden van het Europees parlement
- CK = Verkiezingen van de leden van de Kamer van Volksvertegenwoordigers
- BR = Verkiezingen van het Brussels Hoofdstedelijk parlement
- VL = Verkiezingen van het Vlaams parlement
- WL = Verkiezingen van het Waals parlement
- DE = Verkiezingen van het parlement van de Duitstalige Gemeenschap

Niveau van de entiteit:

 $\bullet$   $K =$  kanton

## OPGELET!

Het aantal telbureaus opgenomen in het CSV-bestand moet gelijk zijn aan het aantal telbureaus van de entiteit waarop de verkiezing betrekking heeft.

Het importeren van de telbureaus gebeurt via één enkel bestand per kanton en per type verkiezing.

## Voorbeeld:

CK;43005;K;Eeklo;7;4310;Maldegem;Basisschool de Driesprong;Katsweg;1;9990;Maldegem;Jan Janssen;0476123456